## Algorithmic Thinking and Structured Programming (in Greenfoot)

Teachers: Renske Smetsers-Weeda Sjaak Smetsers

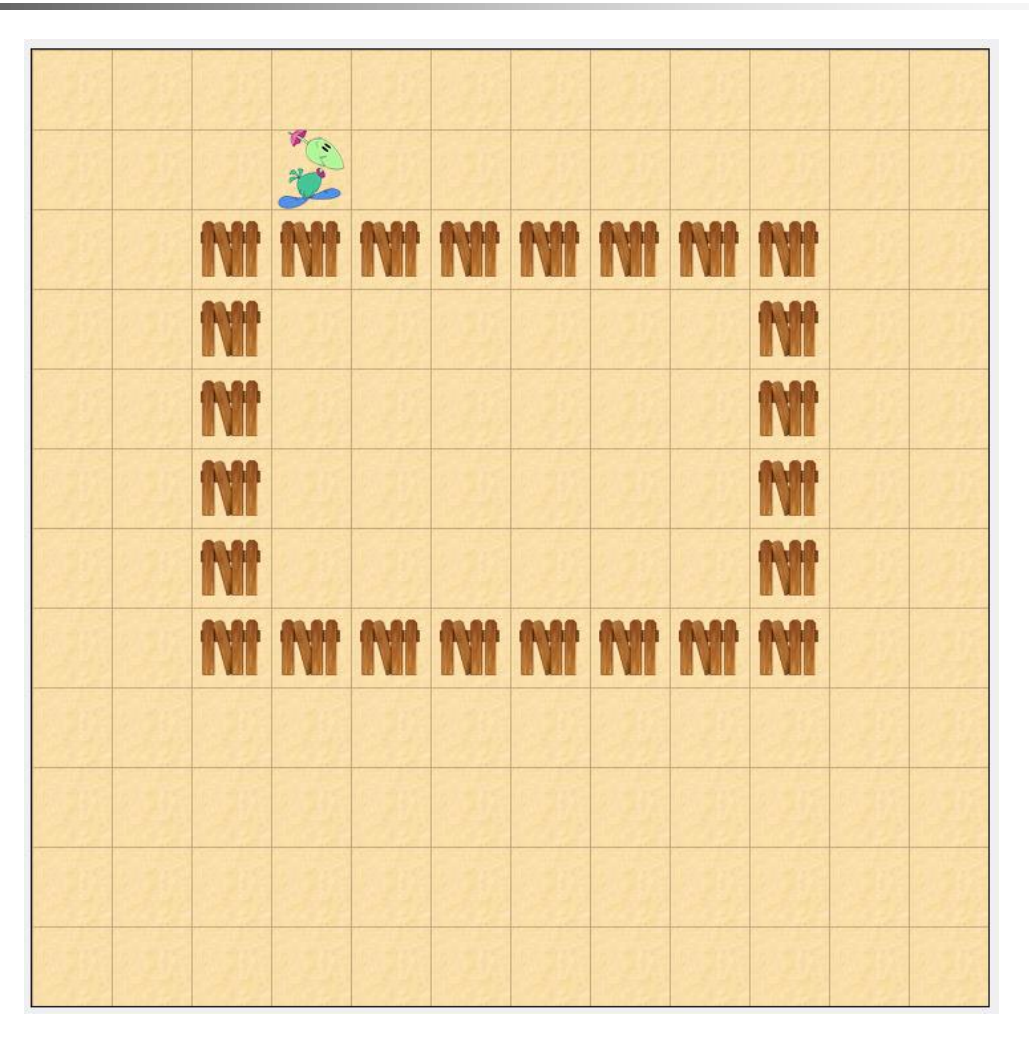

Execution by pressing the *run* button, no iteration in *act.*

Step 1: walking around the area

■ Assumption: Mimi is standing next to the area with the fence on the right.

**□ Solution:** 

```
public void walkAroundFencedArea() {
  turnRight();
  if ( ! canMove() ){
      turnLeft();
  }
 move();
}
```
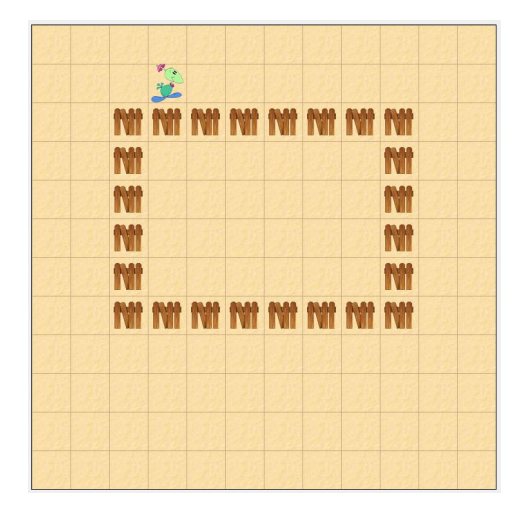

Step 2: calculate the area

- we need 2 variables to keep track of the width and height
	- **Are these local variables or instance** variables?

Answer: Instance variables

**public class** MyDodo **extends** Dodo { **private int** myNrOfStepsTaken;

**private int** myAreaWidth; **private int** myAreaHeight;

 $\langle \ldots \rangle$ 

}

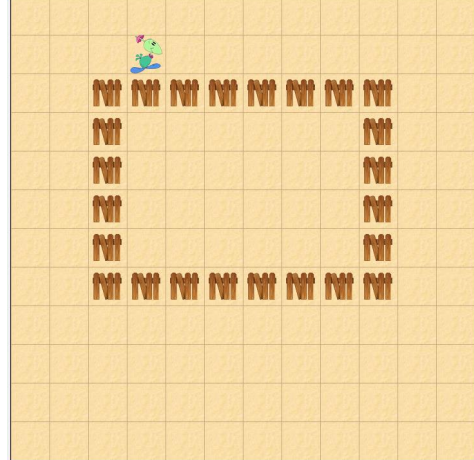

Instance variables

□ Instance variables: initialization in the constructor

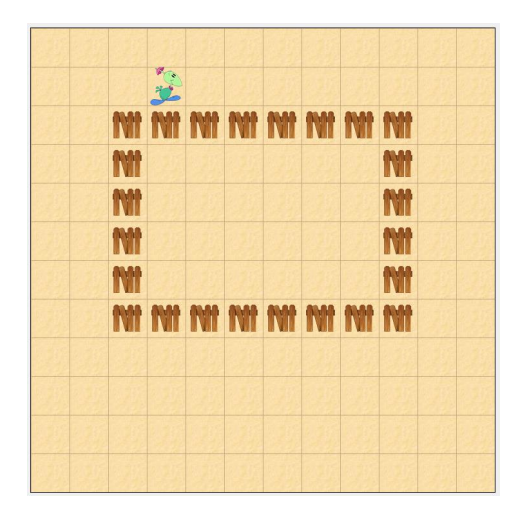

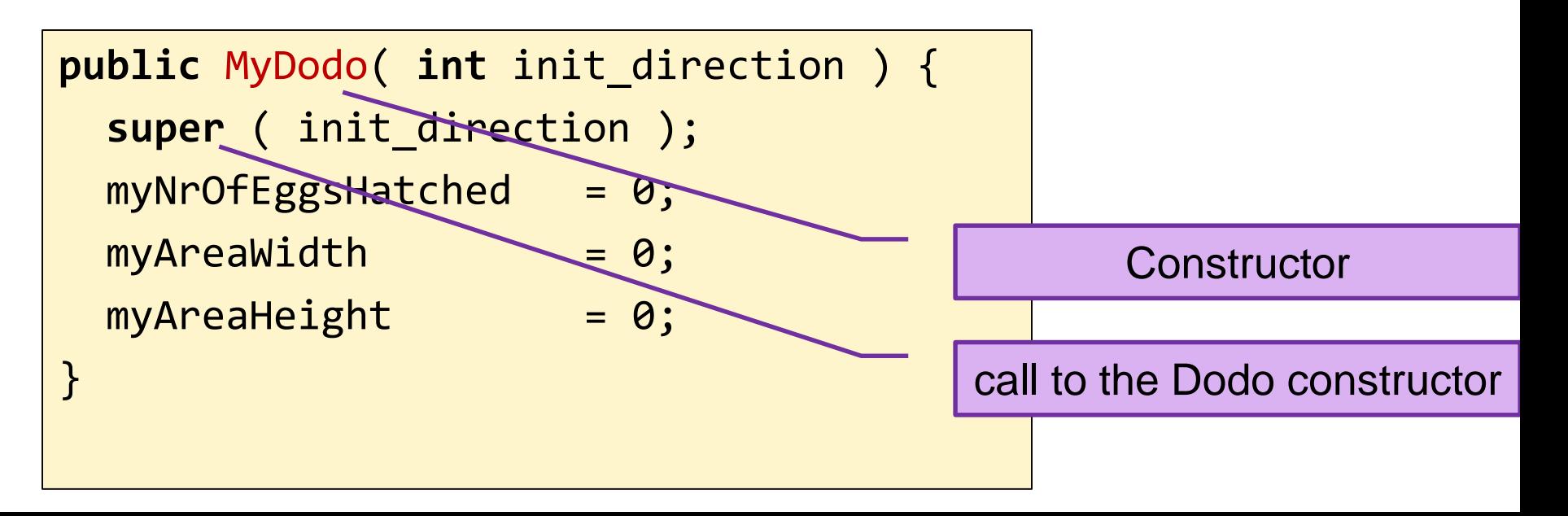

Adjusting the instance variables.

- **Observation: Mimi does not have to** make a complete tour!
- **How does she know that she is done?** 
	- **Answer: as soon as she has computed the** width and height.

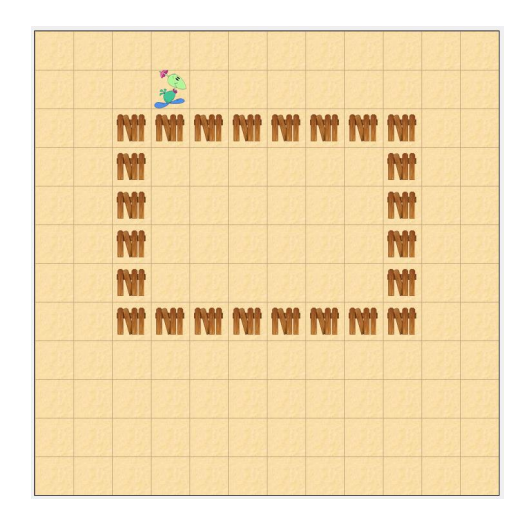

## Calculating a fenced area: Solution

**public void** calculateFencedArea() {

}

**if** ( myAreaWidth ==  $\theta$  || myAreaHeight ==  $\theta$  ) {

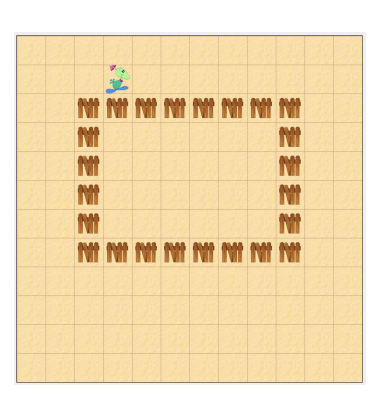

```
} else {
   System.out.println( "The size of the fenced area is "
                         + myAreaHeight * myAreaWidth );
   Greenfoot.stop();
}
```
**BlueJ** 

Different programming environment (as opposed to Greenfoot) Same language: Java

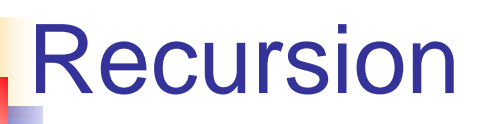

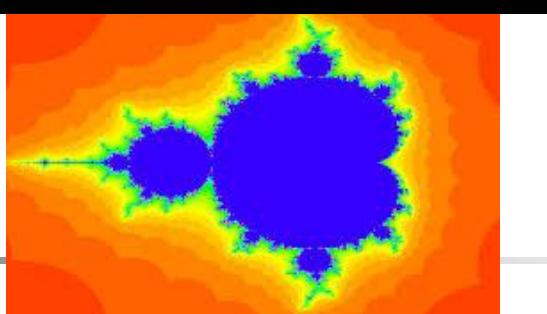

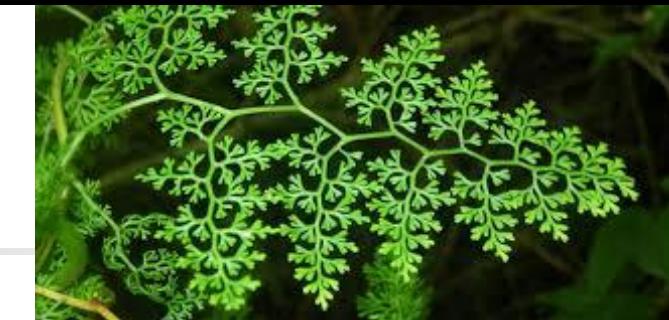

a A smaller part of oneself is embedded in itself Many natural phenomena are recursive

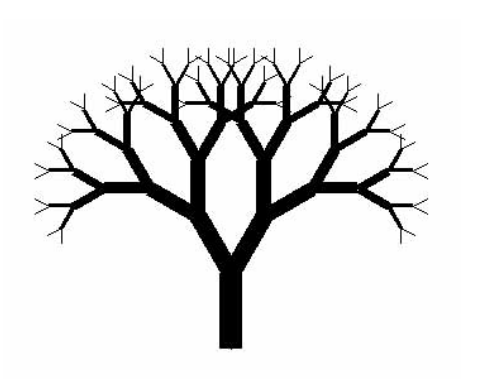

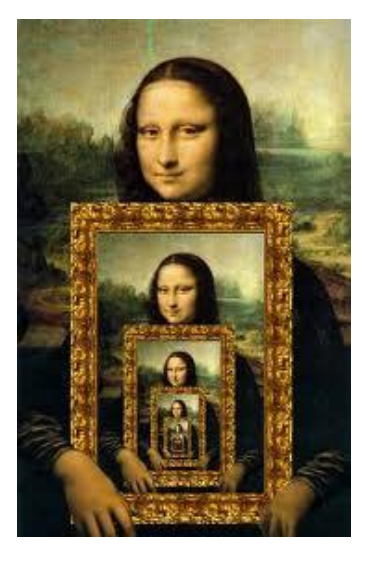

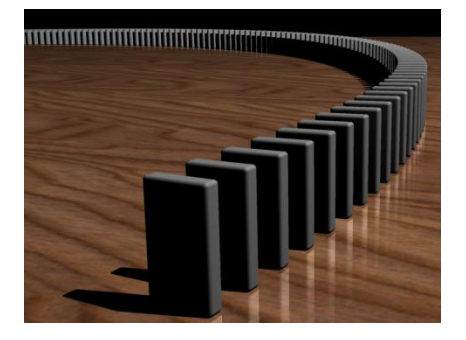

#### (a) Trees (b) Infinite mirror images (c) dominos

Sometimes, it is easier to solve a given problem using recursion

# Recursive Definitions

#### □ In a recursive definition, an object is defined in terms of itself (but then smaller).

□ We can recursively define sequences, functions, sets, ...

□ Recursion is a principle closely related to mathematical induction.

## Ex. 1: The handshake problem

Question: There are *n* people in the room.

If each person shakes hands once with every other person, what will the total number of handshakes be?

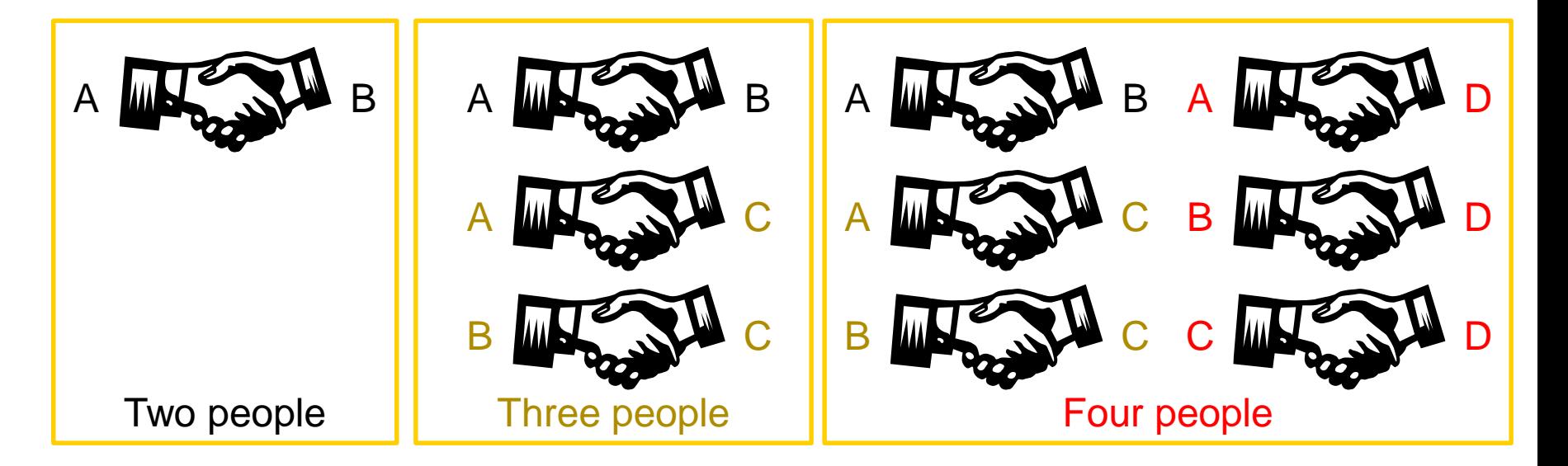

□ There is a trick to know the total number

If there are **two** people, only one handshake  $h(2) = 1$ 

let **h(n)** calculate the number of handshakes needed, **n** '*the number of people*' is 2, **h(2) '***the number of handshakes for 2 people*' equals 1.

so **h(2) = 1**

□ There is a trick to know the total number

- **If there are two** people, only one handshake **h(2) = 1**
- **If there are three** people, treat it as having one more person added to the two people, and shakes hands with them (2 extra handshakes)

**h(3) = h(2) + 2**

let **h(n)** calculate the number of handshakes needed,

**n** '*the number of people*' is 3,

**h(3)** '*the number of handshakes*' for 3 people equals:

- the number of handshakes needed for 2 people, so **h(2)**
- plus two more handshakes, so  $+2$
- so **h(3) = h(2) + 2**

□ There is a trick to know the total number

- **If there are two** people, only one handshake **h(2) = 1**
- **If there are three** people, treat it as having one more person added to the two people, and shakes hands with them (2 extra handshakes)
- **If there are four people, treat it as having one** more person added to the three people, and shakes hands with them (3 extra handshakes)

let **h(n)** calculate the number of handshakes needed, **n** '*the number of people*' is 4,

**h(4)** '*the number of handshakes*' for 4 people equals:

- the number of handshakes needed for 3 people, so **h(3)**
- plus two more handshakes, so  $+3$

so  $h(4) = h(3) + 3$ 

**h(3) = h(2) + 2**

**h(4) = h(3) + 3**

 $\Box$  There is a trick to know the total number

- If there are two people, only one handshake  $h(2) = 1$
- If there are three people, treat it as having one more person added to the two people, and shakes hands with them (2 extra handshakes) **h(3) = h(2) + 2**
- **If there are four people, treat it as having one** more person added to the three people, and shakes hands with them (3 extra handshakes)

**h(4) = h(3) + 3**

 We can **generalize** the total number of handshakes into a formula:

$$
h(n) = h(n-1) + (n-1) \text{ if } n >= 2
$$
  
 
$$
h(n) = 0 \text{ otherwise}
$$

## Ex. 2: Factorial function

□ Recursion is useful for problems that can be represented by a simpler version of the same problem

Example: the factorial function

$$
6! = 6 * 5 * 4 * 3 * 2 * 1
$$
  
5!

We could write:

 $6! = 6 * 5!$ 

## Ex. 2: Factorial function

In general, we can express the factorial function as follows:

 $n! = n * (n-1)!$ 

Is this correct? Well… almost …

The factorial function is only defined for *positive* integers. So we should be a bit more precise:

> $n! = n * (n-1)!$  (if n is larger than 1)  $n! = 1$  (if n is equal to 1)

## Recursion

- Recursion is one way to **decompose** a task into smaller subtasks
	- Each of these subtasks is a simpler example of the same task
	- **The smallest example of the same task has a non**recursive solution
- □ The factorial function
	- $n! = n * (n-1)!$  (simpler subtask is  $(n-1)!$ )
	- $\blacksquare$  1! = 1 (the simplest example is n equals 1)

#### **How many pairs of rabbits can be produced from a single pair in a year's time?**

#### **□ Assumptions:**

- Each new pair of rabbits becomes fertile at the age of one month
- Each pair of fertile rabbits produces a new pair of offspring every month;
- None of the rabbits dies in that year.
- How the population develops:
	- We start with a single pair of (newborn) rabbits;
	- After 1 month, the pair of rabbits become fertile  $\mathbf{y}$
	- After 2 months, there will be 2 pairs of rabbits
	- After 3 months, there will be 3 pairs  $(2+1=3)$
	- After 4 months, there will be 5 pairs (since the following month the original pair and the pair born during the first month will both produce a new pair and there will be 5 in all (2+3=5).

Monthly rabbit population: 1, 1, 2, 3, 5, ...

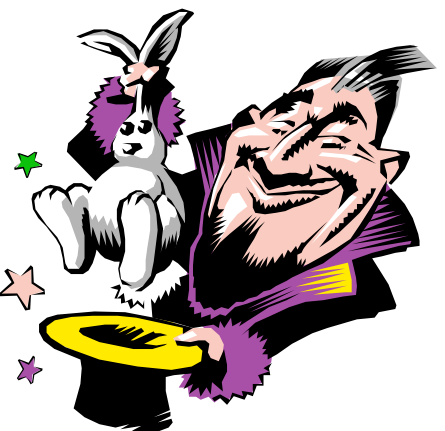

## Population growth in nature

 Leonardo Pisano (nickname: Fibonacci) proposed the sequence in 1202 in *The Book of the Abacus.*

Monthly rabbit population: 1, 1, 2, 3, 5, ...

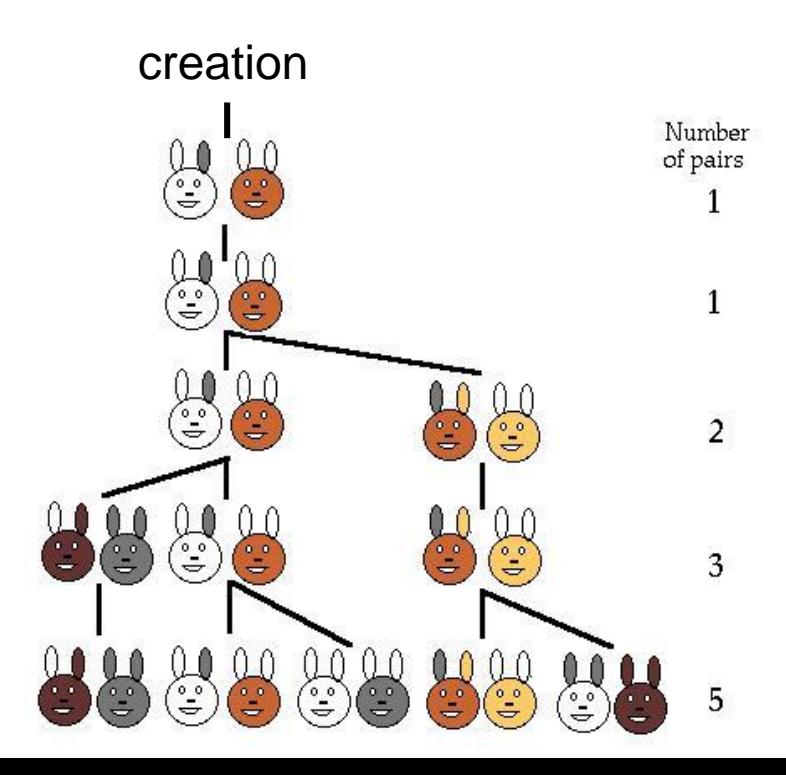

#### **How many pairs of rabbits can be produced from a single pair in a year's time?**

 Can you **generalize** the total number of pairs into a formula?

□ Monthly rabbit population: 1, 1, 2, 3, 5, ...

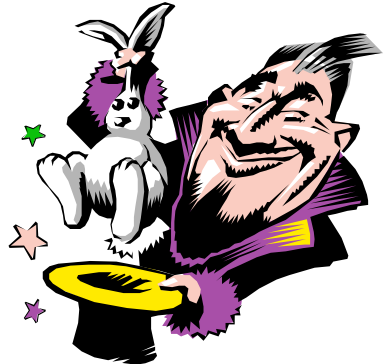

Reminder. Our handshake formula:

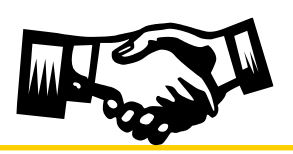

## Fibonacci

#### Fibonacci numbers:

**1, 1, 2, 3, 5, 8, 13, 21, 34, ...**

where each number is the sum of the preceding two example:  $f(2) = f(1) + f(0)$  $f(3) = f(2) + f(1)$ 

### Recursive definition:

- **F(0) = 1 (Fibonacci number at 0th position)**
- **F(1) = 1 (Fibonacci number at 1st position)**
- **F(number) = F(number-1)+ F(number-2)**

## Fractals: self-similar patterns

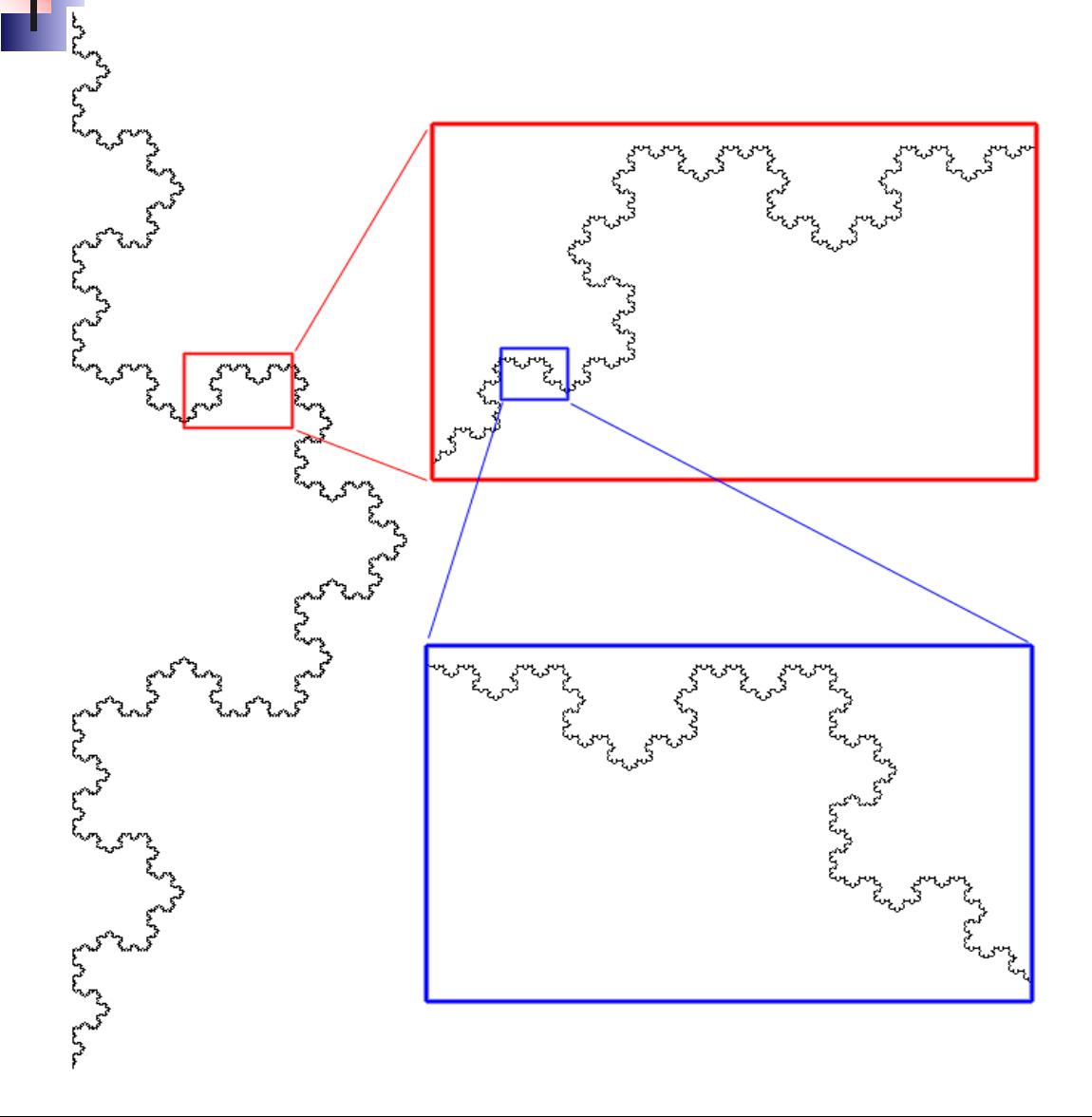

#### **Self-Similarity in Fractals**

- Exact
- Example Koch snowflake curve
- Starts with a single line segment
- On each iteration replace each segment by

• As one successively zooms in the resulting shape is exactly the same

## Self-similarity in Nature

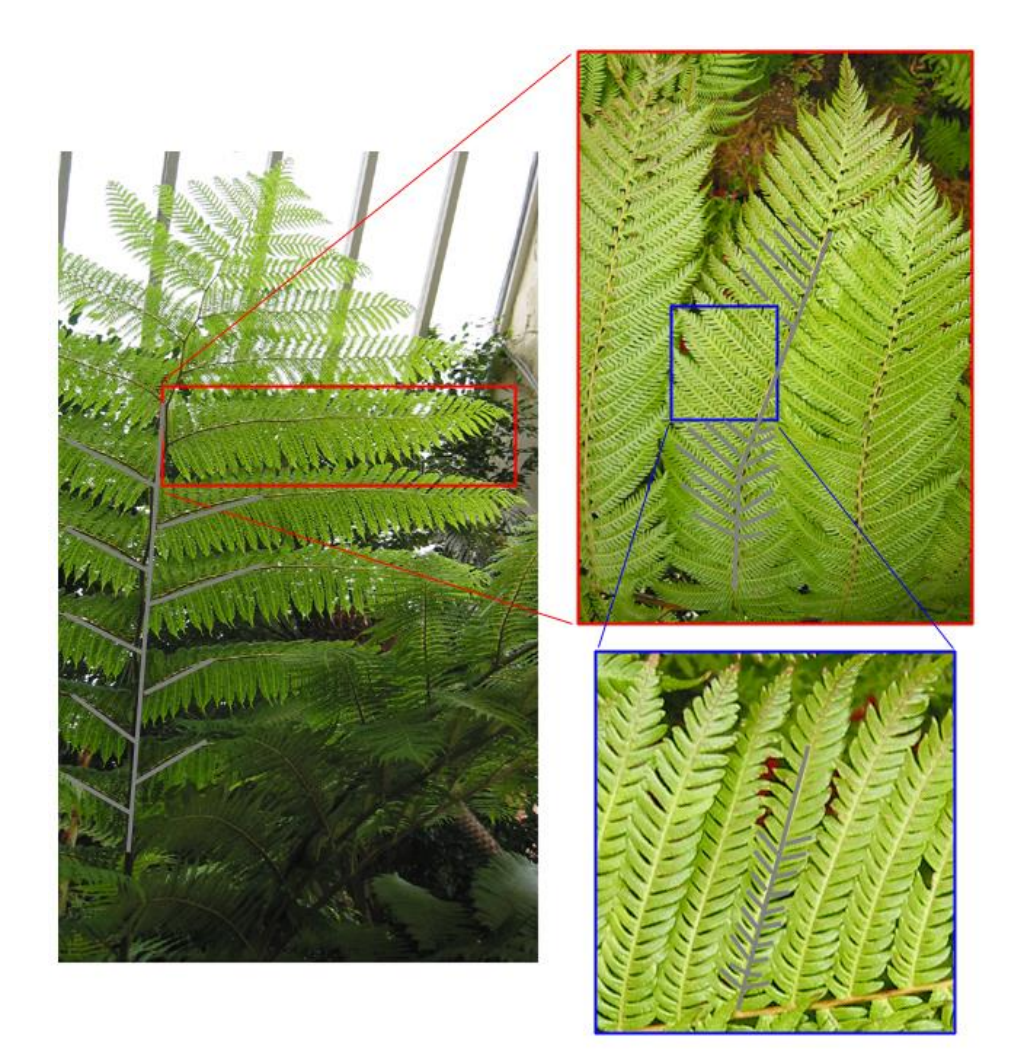

## BlueJ and recursion

 BlueJ is environment (IDE) for Java programming (as an alternative for Greenfoot).

□ In this assignment you will experiment with recursion.

Drawing trees:

- Using recursion typically less effort than 'by hand'
- **□ Recursive definition is the basis for animated movies** and games.

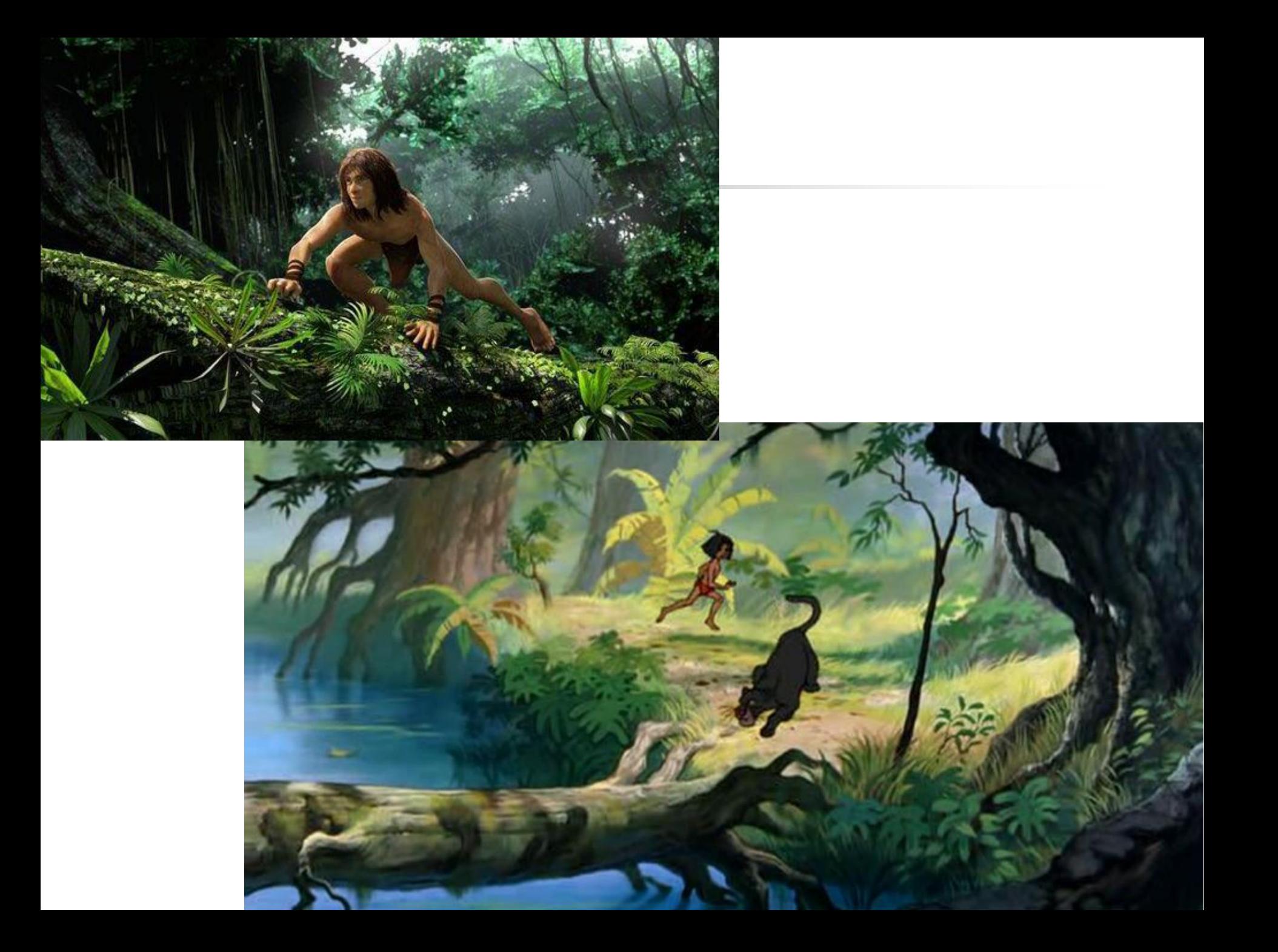

## Getting started with BlueJ

#### How to call a tree-drawing method

1. Right-click on the TreePainter class and select 'new TreePainter()'

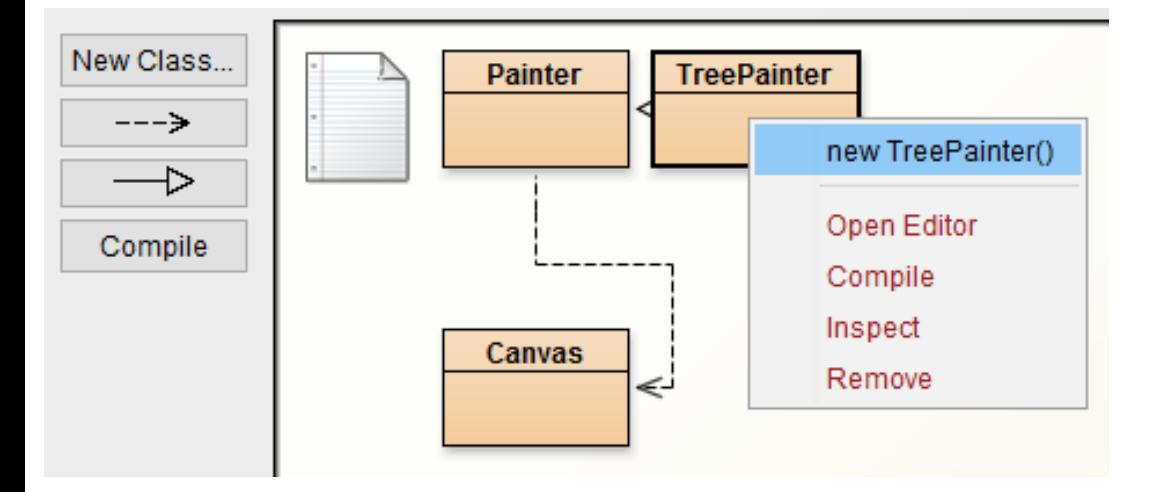

2. An empty canvas is created. Move it aside (don't click it away).

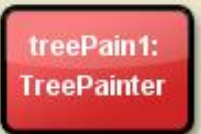

- 3. In the bottom of the screen, right-click on the instance you just created:
- 4. Choose one of the methods to draw a tree.
- 5. Each time you wish to draw a new tree, repeat the steps above. You can keep multiple canvases open at a time.

## Canvas orientation

Doordinates are as you are accustomed to in math (opposed to Greenfoot) □ Origin (0,0) is in the bottom left corner Always starts facing East

**After turning 90 degrees (counterclockwise),** pointer faces North

## Understanding drawSimpleTree

void **drawSimpleTree**( double length, double beginX , double beginY, double dir )

Tinker ("play around with") assignment: Run, view and analyze the code □ Try to figure out how it works.

## Calculating coordinates and angles

Method is given beginX, beginY, length and dir Must calculate endX and endY and new direction

Calculate x coordinate for end of branch:  $\Box$  double endX = beginX + length \* Math.cos ( dir );

Calculate y coordinate for end of branch:  $\Box$  double endY = beginY + length \* Math.sin ( dir );

Calculate next angle:

dir + bendAngleSimpleTree

 $\Box$  double bendAngleSimpleTree = 22.0/180 \* Math.PI; (uses 22 degrees and then turns degrees into radians)

## drawSimpleTree method explained

The first time method is called with the **trunk** information: public void drawSimpleTree() { drawSimpleTree( **180, CANVAS\_WIDTH/2, 50, Math.PI/2** ); }

After drawing the **trunk**, the method calls itself **2** times, each time with a **shorter branch** and a **new direction**: void **drawSimpleTree**( double length, double beginX , double beginY, double dir )

```
drawLine( beginX, beginY, endX, endY);
```
….

}

double lengthSubTree = length \* shrinkFactorSimpleTree; // shrink branch **drawSimpleTree** ( lengthSubTree, endX, endY, dir + bendAngleSimpleTree ); **drawSimpleTree** ( lengthSubTree, endX, endY, dir - bendAngleSimpleTree );

The algorithm **stops** when the branches become too small (**shorter than length 2**)

## drawPurpleTree method explained

More variation:

Use of colors

Define colors using RGB (Red-Green-Blue) color space

setPenColor ( 0, 128, 255 );

#### Tinker assignment:

Experiment with a different (more **natural**) pen color

Tip: Google "RGB table"

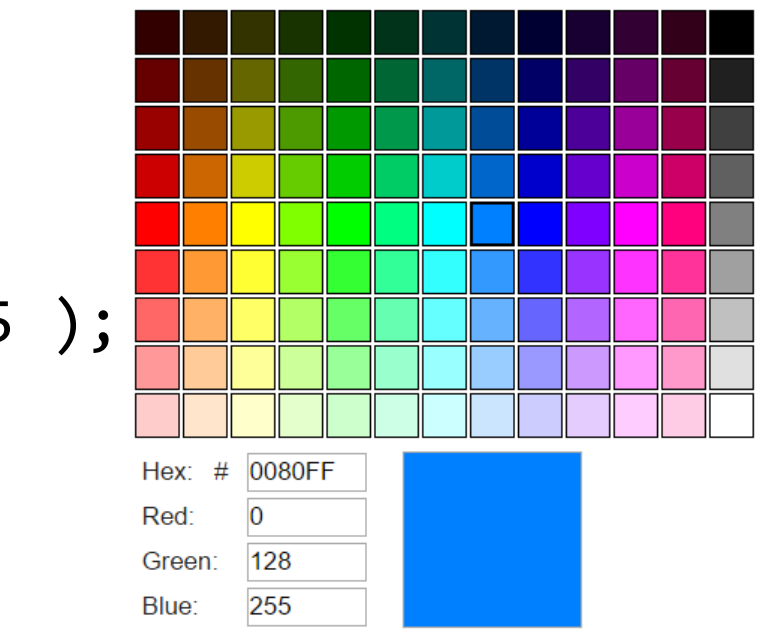

## drawFullBodyTree method explained

More variation for an even more natural look:

Branch **thick**ness

□ Algorithm:

- If branch length is long (tree trunk and main branches)
	- Branch is drawn **thick**
- **E** else, the length is short (small branches & leaves)
	- **Branch is drawn thin (with minimum of 1 pixel)**

Tinker assignment:

- Run, view and analyze the code.
- Experiment with a different length and treeLengthWitdthRatio

## drawMinorRandomTree explained

More variation for an even more natural look:

**□ Randomness** 

 getRandomNumber( 60, 90 ) returns a random int between 60 and 90

Algorithm:

- Branch length is shrinked by a shrinkFactor
	- between 60% and 90%
	- subtree is drawn

## drawNaturalTree

Assignment: Write your own tree method

- Add more variation for a more **natural** look:
	- **EX Combining branch thickness and use of colors**
	- **More randomness of angles and lengths**
	- **Incorporate randomness in colors** 
		- Use appropriate colors, i.e. different (random) shades of green/brown, but not hot-pink
- □ Randomness in branches:
	- **Occasionally leave out a branch**
	- **Occasionally draw one branch in front of the other**
- □ .. What else can you draw? (a Christmas tree???)

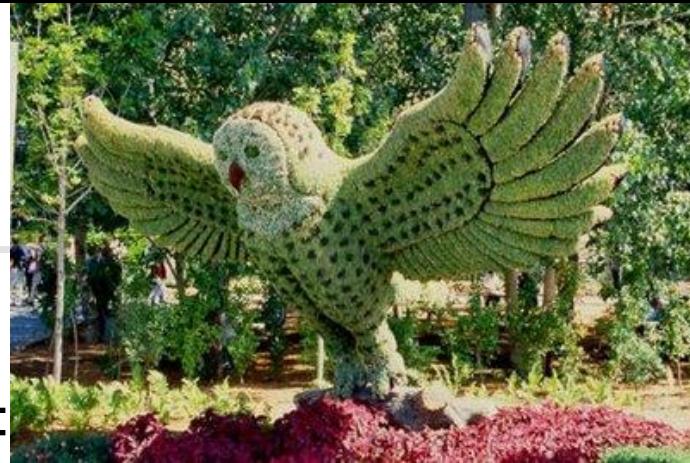

#### **u** Write a new method

- Copy the code from drawSimpleTree
- **Add code, inspired from:** 
	- drawPurpleTree
	- drawFullBodyTree
	- drawMinorRandomTree

## Questions?

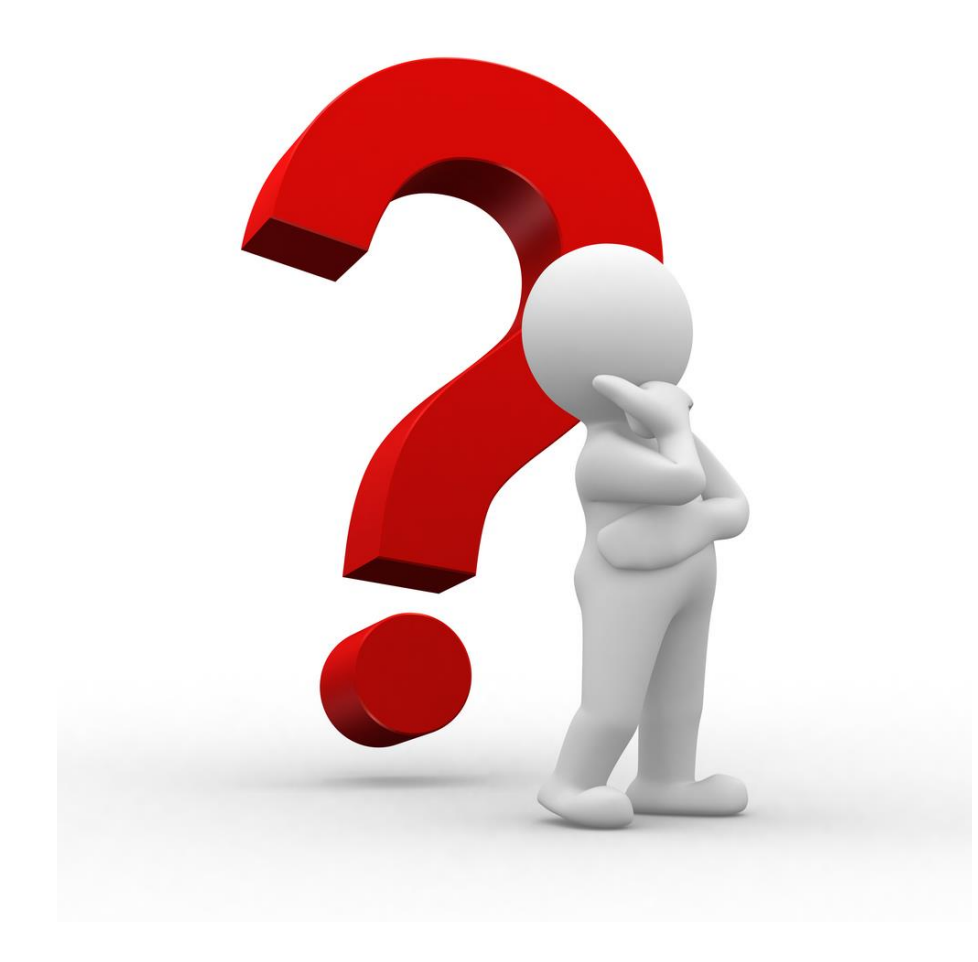

## Wrapping up

- Final test: what to expect (next sheet)
- Final assignment: send us your MyDodo.java file
- Final course survey:

[http://goo.gl/forms/m3TmC32SkE9yHw503](https://www.google.com/url?q=http://goo.gl/forms/m3TmC32SkE9yHw503&sa=D&ust=1463655948179000&usg=AFQjCNHbr1vP56CEAPomH_3MKg0EmvgRRg)

## Test: what to expect

- **During testweek**
- □ Theory in assignments 1 through 7
- Similar to the quizzes
- A bit of theory
- Algorithms, flowcharts and code:
	- **Designing**
	- **Analyzing**
	- Writing

## Thank You!!

And as a final remark:

**Thank you all! We really enjoyed teaching you** 

After handing in MyDodo.java and passing the final test:

- **You will get a certificate from the RU**
- **Be sure to include this on your CV!!**